## **Простые числа Входные данные:** вводятся с клавиатуры **Выходные данные:** выводятся на экран

Проверить является ли заданное число М простым.

## **Входные данные**

Одно целое число.

## **Выходные данные**

YES – если число M является простым; NO – если число M не является простым.

## **Примеры входных и выходных данных**

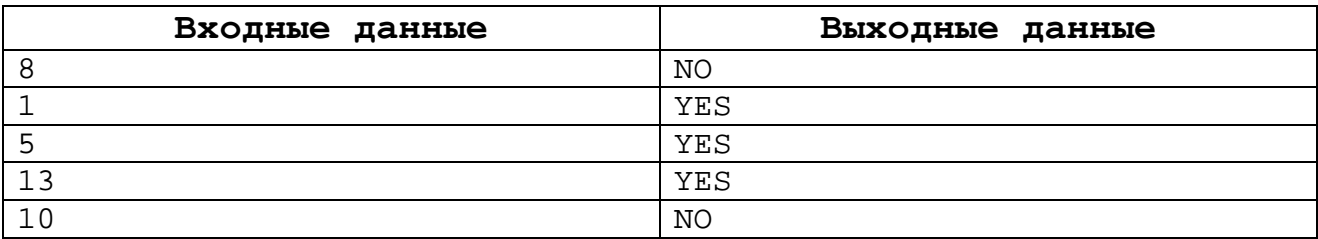